# **Photoshop 2022 (Version 23.1) Hacked PC/Windows (2022)**

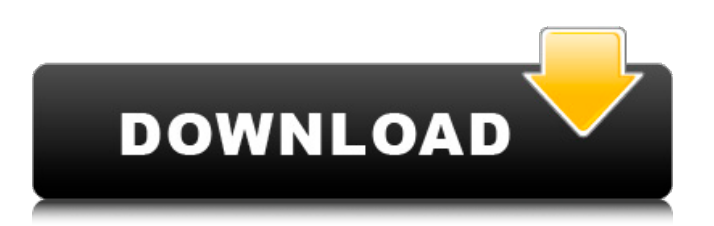

## **Photoshop 2022 (Version 23.1) Crack 2022**

What is Photoshop? Adobe Photoshop is a digital image editing software used to design images and graphics for print, websites, desktop publishing and social media platforms. It offers a range of sophisticated tools that allow users to merge and combine images, apply filters and crops, and use nondestructive edits. The program is used primarily for graphic design and image editing, and some photographers use Photoshop to manage their images as a tool to help them produce the look they want. Photoshop is available for both macOS and Windows PCs and comes in both desktop and portable versions. How to use Photoshop Photoshop uses a layer-based editing system to create multiple separate areas where image edits can be added, which enables nondestructive edits and supports layers and transparency. Photoshop enables users to add new layers of an image or replace the background of an image by using shapes or a selection tool. This allows the user to easily, and quickly, alter an image. Different areas of an image can be deleted (or "shaved") to create a border area, and each of these can be merged with others, moved, or rotated. These can be joined to create larger areas by using the group layers feature. Photoshop is also a vector editing tool. This means that all elements in the image will be measured by the same set of coordinates, which means that if they're moved, they'll move together. This makes it easier for the user to create elements that are evenly spaced, and it's also especially helpful when using Photoshop's warp tools. Other features include the following: Photoshop comes with some tools and features that are not always present in other image-editing programs. The basics Photoshop is a classic tool used by graphic designers and photographers to manipulate images and produce final files for print, websites, desktop publishing or social media platforms. Most graphic design programs have similar features, but Photoshop includes tools to edit the following: Raster and vector images Editable layers Nondestructive editing Groups and effects Color management Layer styles, presets and brushes Cross-platform compatible As a graphic design program, Photoshop allows designers to manipulate images, which can enhance the entire production, from the design process to the print process. It is flexible and has been used for many decades. It is one of the most popular photo editing and retouching

### **Photoshop 2022 (Version 23.1) Crack + [Latest 2022]**

If you're a beginner, this tutorial will help you learn how to use Photoshop elements to create and edit images. The Elements version is free to download and use without a trial period. Buy Adobe Elements If you want to access all of the features and use all of the features, you can upgrade to the full version of Photoshop Elements. Also Read: How to Clean Up Image Clutter in Photoshop This tutorial will also help you get to know the new interface and features in Photoshop Elements 2019. Part 1: Download Adobe Photoshop Elements 9 As an alternative to the more popular Adobe Photoshop, Photoshop Elements is also readily available for download. Save for the web The PDF file (PFD) that comes along with it is free to download and open from the Adobe website. The PFD is a PDF version of the file that can be downloaded as a standalone. You can open it in a PDF reader, such as Adobe Acrobat Reader, or in a desktop reading program. [Update: Adobe has removed the PDF for photo editing software.] As the file is named after the word "elements", we can assume that this is the version for beginners and people who do not want to get started with a full version of Photoshop, and do not want to purchase the software. No need to pay The file can be downloaded for free. All you need is an internet connection to access the file from the Adobe website. If you have a slow internet connection, you may need to download the file in a complete night. You can download the PDF file for free by clicking on the link in the top right of the Adobe page. The download is 8 MB in size. If you use Chrome, you can enable "save for web" by opening the browser and selecting the "save for web" link from the top-right corner of the browser window. [Update: The page has been removed from the website. If you want to download the free copy of Photoshop Elements, you can use the same download link mentioned in the previous section.] Original Photoshop is \$299, Photoshop Elements is \$59 or free If you want to download the software, you will see two versions: If you want to install the software, simply download it and keep it in a folder. If you want to use the software online, you can download the file from 388ed7b0c7

# **Photoshop 2022 (Version 23.1) Crack+ Product Key [32|64bit]**

cords, cords for people who wear glasses, or need to use eye-glasses in their sleep-wear. Sleeping c... Purple Loom Eyelash Extensions Many eyelash extensions are made from human hair. This is as it should be. An eyelash extension that comes from another species is... Addiction to Sleepwear For the last five years, I have had a problem with my sleepwear. I was a marine. I spent a lot of time on very small boats. One night a week, I... Why Do You Wear Your Eyelashes? When you wear your eyelashes, your eyelid, under your brow bone, is lengthened. This is what makes your eyelashes look longer. If you do... Are Eyelash Extensions Safe? There are very few problems associated with wearing eyelash extensions. There is a safety and hygiene issue, though. You need to make sure t... Benefits of Eyelash Extensions Eyelash extensions are great for those who have thin, sparse eyelashes. They are also popular for those who want to thicken or lengthen their... What Happens To Eyelash Extensions After You Take Them Off? As long as you let your extensions remain attached to your hair follicles, the extensions will remain attached to... 7 Ways to Cover Up Deodorant Stains in Your Sleepwear One thing that is more important than your sleepwear is your health. If you have an unsanitary odor on your clothes, you...Q: How to change text color in a parent element of the text color of a child element in SVG? I am trying to style the text in a way that the text color in the element is the same text color as the element is. When I put the style="color: blue" in the element it works. But when I put the style="color: blue" in the element, the color does not change. I am using an SVG, if you know how I can change the text color in the parent element, without putting the element in the parent, I would appreciate it!

### **What's New In Photoshop 2022 (Version 23.1)?**

Q: Cómo se determina la ubicación de un punto fijo en una dirección Cómo se determina la ubicación de un punto fijo en una dirección, ejemplo: Mientras el punto fijo reside en la (X> 0, Y> 0) mientras que el punto sobre eje oriental (X> 0, Y

## **System Requirements:**

Windows: Requires a 64-bit processor and operating system. OS X: Requires OS X 10.6.0 or later. iPhone: Requires iOS 5.0 or later. iPad: Requires iOS 4.3 or later. iPod touch: Requires iOS 4.2 or later. Android: Requires Android 2.1 or later. If you are using a Windows tablet, verify that it is 64

Related links:

<https://serene-gorge-21468.herokuapp.com/edmuham.pdf> <https://powerful-badlands-00023.herokuapp.com/crischad.pdf> <https://www.52zhongchou.com/wp-content/uploads/2022/07/hollkaes.pdf> <https://cgservicesrl.it/wp-content/uploads/2022/07/gerkarm.pdf> <https://trello.com/c/fQxxVXnD/91-adobe-photoshop-cc-2015-version-16-free-download> <https://winebusinesslearning.org/wp-content/uploads/2022/07/shatapa.pdf> [https://warm-hamlet-72061.herokuapp.com/Photoshop\\_CS5.pdf](https://warm-hamlet-72061.herokuapp.com/Photoshop_CS5.pdf) <http://www.tampabestplaces.com/wp-content/uploads/2022/07/megavole.pdf> <https://rugged-cuyahoga-valley-34869.herokuapp.com/narepas.pdf> <https://afternoon-falls-22417.herokuapp.com/queque.pdf> <https://www.georgiacannabis.org/wp-content/uploads/2022/07/jaembet.pdf> [https://wakelet.com/wake/eoSq1\\_JrsqgSZp6cyNk5m](https://wakelet.com/wake/eoSq1_JrsqgSZp6cyNk5m) <https://cecj.be/wp-content/uploads/2022/07/makjak.pdf> [https://thecryptobee.com/wp-content/uploads/2022/07/Adobe\\_Photoshop\\_2022\\_Version\\_232.pdf](https://thecryptobee.com/wp-content/uploads/2022/07/Adobe_Photoshop_2022_Version_232.pdf) <https://golden-hands.co/wp-content/uploads/2022/07/ireedar.pdf> <https://trello.com/c/n5i9NSj6/47-adobe-photoshop-cs6-keygenerator-activation-code-free-2022> [https://lanave.es/wp-content/uploads/2022/07/Photoshop\\_CS6.pdf](https://lanave.es/wp-content/uploads/2022/07/Photoshop_CS6.pdf) <http://taunati.yolasite.com/resources/Adobe-Photoshop-2022-Version-230.pdf> <http://e-360group.com/wp-content/uploads/2022/07/olwelang.pdf> [https://cogcalizi.wixsite.com/tartycarcong/post/photoshop-2022-version-23-1-1-keygen-only-with-key-download-win](https://cogcalizi.wixsite.com/tartycarcong/post/photoshop-2022-version-23-1-1-keygen-only-with-key-download-win-mac-latest)[mac-latest](https://cogcalizi.wixsite.com/tartycarcong/post/photoshop-2022-version-23-1-1-keygen-only-with-key-download-win-mac-latest) <https://gentle-castle-37387.herokuapp.com/birdom.pdf> <https://enigmatic-caverns-27722.herokuapp.com/walsad.pdf> <https://boomerlife-icaniwillwatchme.com/wp-content/uploads/2022/07/jakqtal.pdf> [https://9dos8.com/wp-content/uploads/Adobe\\_Photoshop\\_2021\\_Version\\_2211.pdf](https://9dos8.com/wp-content/uploads/Adobe_Photoshop_2021_Version_2211.pdf) [https://peaceful-beach-31280.herokuapp.com/Photoshop\\_CC\\_2014.pdf](https://peaceful-beach-31280.herokuapp.com/Photoshop_CC_2014.pdf) [https://calm-shore-23877.herokuapp.com/Photoshop\\_2022\\_Version\\_230.pdf](https://calm-shore-23877.herokuapp.com/Photoshop_2022_Version_230.pdf) [https://blisscbdstore.com/wp-content/uploads/2022/07/Adobe\\_Photoshop\\_CS4.pdf](https://blisscbdstore.com/wp-content/uploads/2022/07/Adobe_Photoshop_CS4.pdf) <https://wakelet.com/wake/59PXzTxe9ikph6qs7-k9W> [https://thawing-beach-38181.herokuapp.com/Photoshop\\_2021\\_Version\\_2211.pdf](https://thawing-beach-38181.herokuapp.com/Photoshop_2021_Version_2211.pdf) <https://agile-mesa-10689.herokuapp.com/gormrisi.pdf>